## 写真アップロード

## **検索・閲覧・アップロード方法**

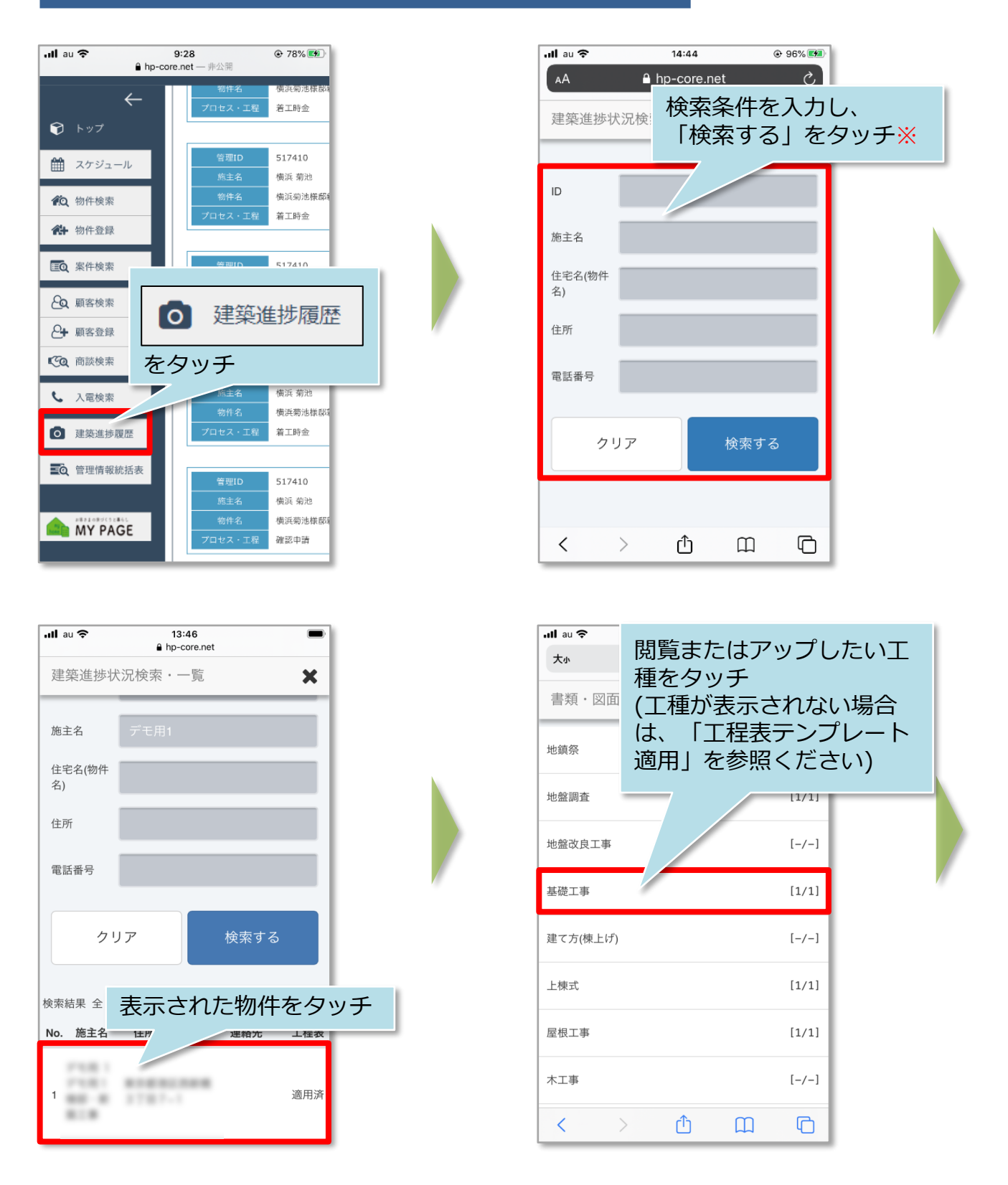

※検索条件が未入力の状態で「検索する」をタッチした場合は、閲覧可能な全物件 が表示されます。

<u>く</u> 株式会社 ハウスジーメン © House G-men Co., Ltd All Rights Reserved. Confidential 0 **MSJ GROUP** 

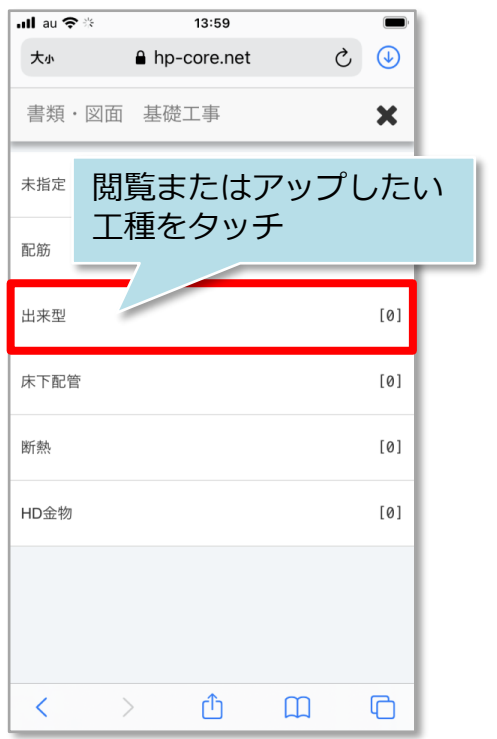

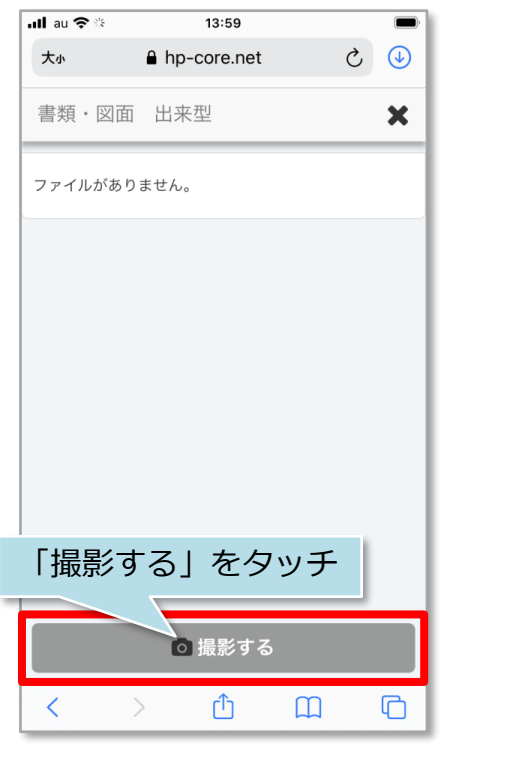

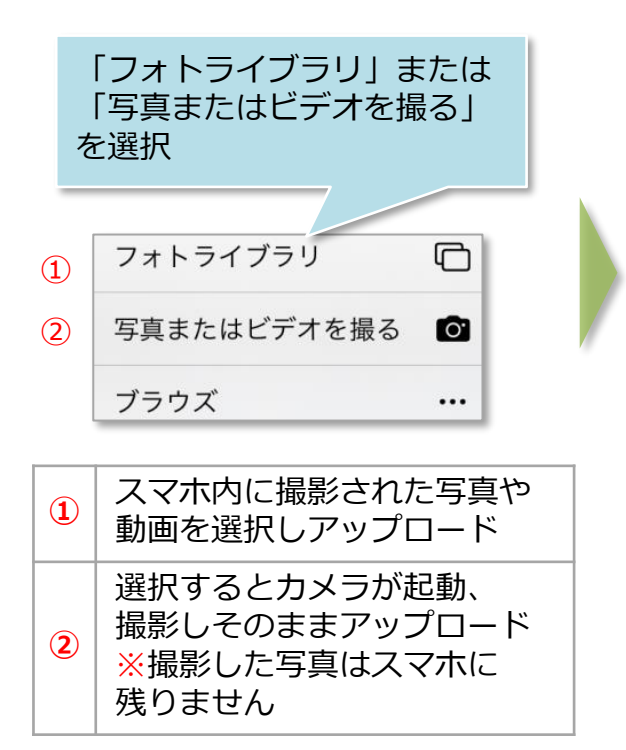

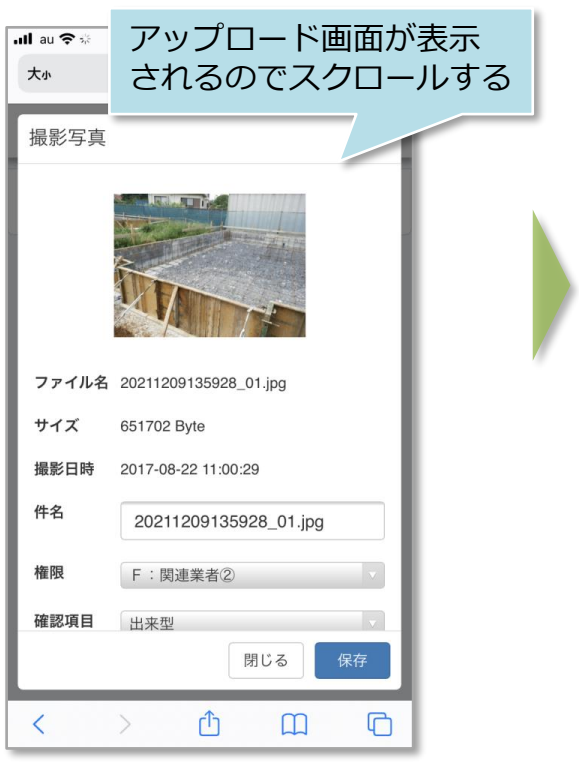

<mark>◇</mark> 株式会社 ハウスジーメン © House G-men Co., Ltd All Rights Reserved. Confidential 1 **MSJ GROUP** 

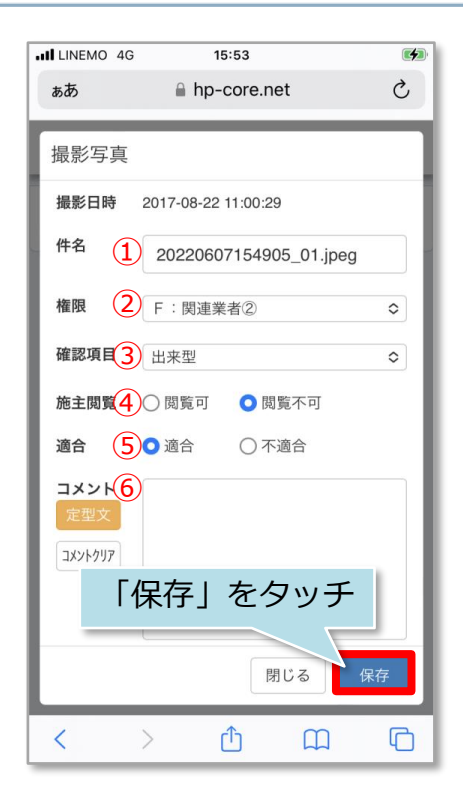

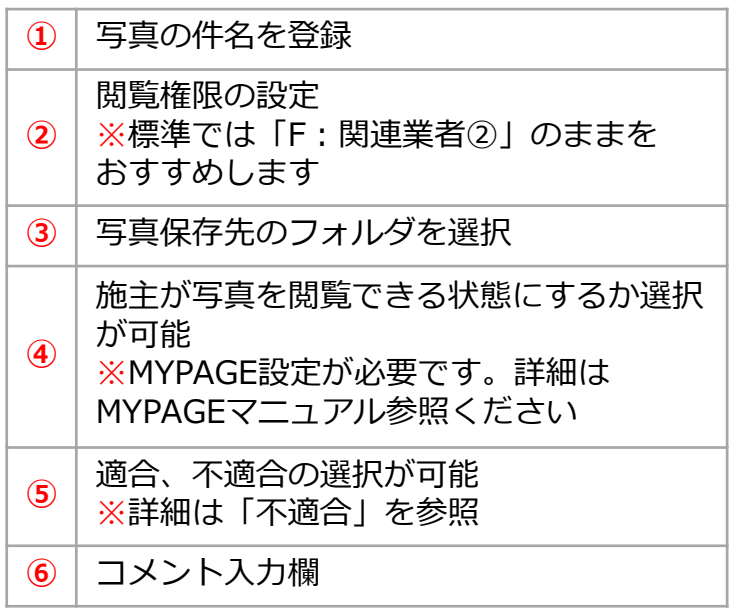

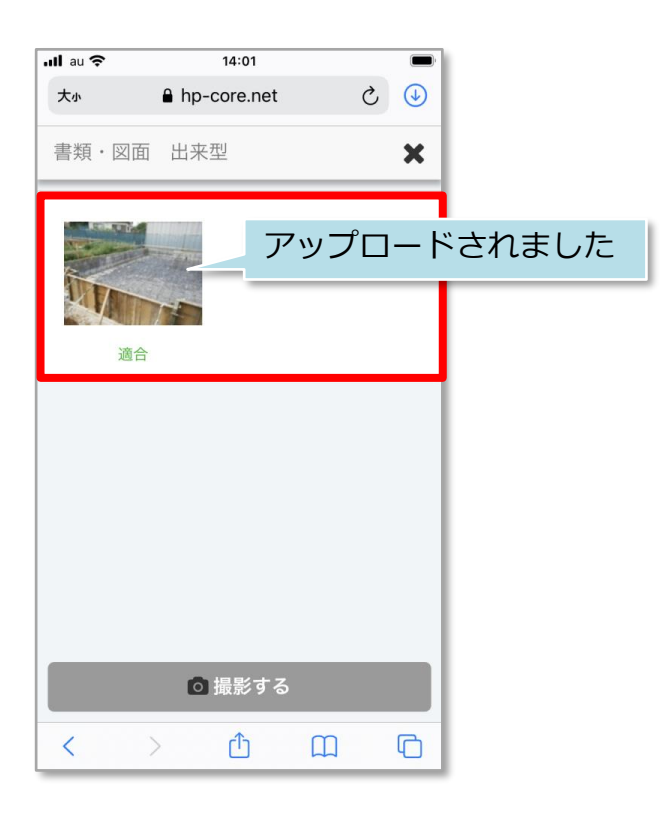

**MSJ GROUP を株式会社 ハウスジーメン** © House G-men Co., Ltd All Rights Reserved. Confidential 2